# **HARM** PRO

### certified training

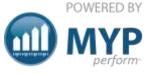

#### ARM Pro all the power of ARM plus customisation to maximise efficiency

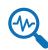

Manage new opportunities with high value reports

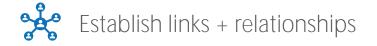

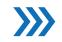

Track clients from enquiry to onboarding

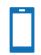

Accessible from anywhere, anytime

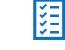

Co-ordinate projects from inception to delivery by allocating tasks + managing timelines

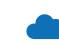

Compile + analyse data + maintain security of client records

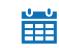

Maintain a history of client/prospect activity + communication

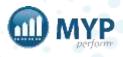

# what you will learn

- Login
- Customise Brand, style + homepage
- Manage staff + teams + permissions
- Administer clients + contacts
- Customise fields + relationships

- Customise + administer opportunities
- Customise + administer projects
- Prepare price books + templates
- Generate reports

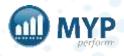

## the 16 key components of ARM Pro

- Organisation access to website, IP, domain
- Administer links
- Organisation + test client login
- Retrieve forgotten passwords
- Customise + administer opportunities
- Update password details via myAccount
- Customise + administer projects
- Customise home page panels + favourites

- Generate reports
- Customise style, brand + shortcuts
- Integrate APIs
- Invoicing
- Administer staff
- Administer clients + contacts
- Customise + administer relationships
- My to-do list

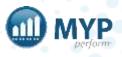

### getting started

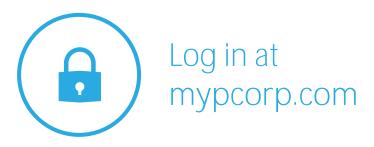

#### 3 chances to log in

update your password, passcode, security question + myAssistant in myAccount

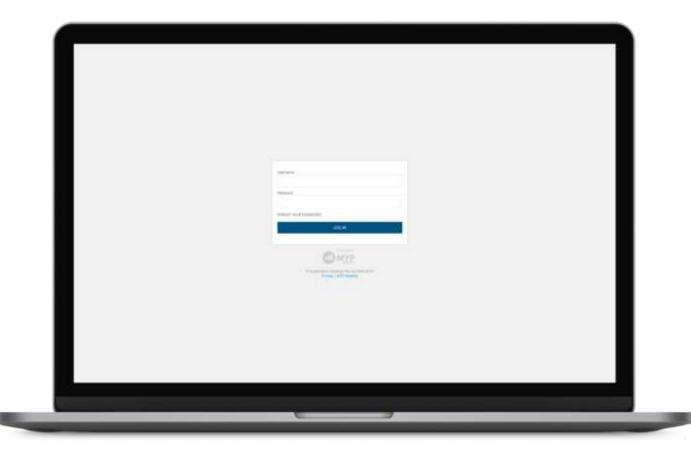

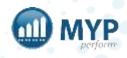

### myAccount

password, passcode, security question, two-factor authentication, myAssistant + certificates

| myACCOUNT                                                                                                    |                                                                                       |                                                                                                    |                              |
|----------------------------------------------------------------------------------------------------|---------------------------------------------------------------------------------------|----------------------------------------------------------------------------------------------------|------------------------------|
| Porti nama<br>Juhot                                                                                                    | Last hame<br>Seech                                                                    | Position title<br>CBG                                                                                                    |                              |
| PASSWORD<br>On you want to charge your passwerth<br>I neg III no                                                                                                    | Email althress (charge via AHM - Administration - Earl)<br>point control personal org | PASSCODE (MOBILE DEVICES)<br>You have the option to create a particular with a minimum of 4 digits for your mobile togs access. The first login on your mobile<br>security features and Passwork Subsequent logins can then be made using your stored passcode. We rightly recommend the<br>security features on your mobile device e.g. Facial recognition.<br>Por security purposes, if you do not log in to MPP via your service for a period of 3 months, your next login will again next to use<br>Password.                                                                                                    | et you also use the built in |
| SECURITY QUESTION<br>Security question (assed if you forget your password)<br>Mothers mailled name                                                                                                    | Artuwer<br>SAVE                                                                       | <ul> <li>All of you have set up a paramote and you are not primarial with the approx to switch to RMA as approx present ensurement of the set of the approx of the set of the set of th</li></ul> | second when courty your      |
| TWO-FACTOR AUTHENTICATION<br>Two-factor sumericulation (2M) methods provide uses with additional<br>account access security, sugging in requires both a paraword and an<br>authentication code from a mobile divoce.<br>By default, 3M is NOT enabled in NPR To enabled person the<br>Tradeed option and follow the set-up instructions. | C trained # Diseiser                                                                  | myASSESTANT<br>sociale of notween on every page, your myAssester them guille your tryough MrR<br>Create a sustain personality for your assistant below.<br>East myAssistant same<br>myASSESTANT<br>Upped Availar Despresents - topuare, 20<br>Choose File. No File chosen                                                                                                    | 0 × 30 pro<br>Rave           |
|                                                                                                    |                                                                                       | myCERTIFICATES (7) 7442442 Terminé Certificate 190509-SMITtéjohn-ARM Pro Certificate 190429-SMITtéjohn-ARM Pro Certificate 190429-SMITtéjohn-Ger Ibaneo-Certific                                                                                                    | 0<br>** 0                    |

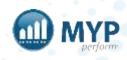

#### passcode instructions

You have the option to create a passcode with a minimum of 4 digits for your mobile login access. The first time you log in on your mobile device MUST use the standard Username + Password. Subsequent log ins can then be made using your stored passcode. We highly recommend that you also use the built-in security features on your mobile device (e.g. facial recognition).

NB: If you have set up a passcode and you are not provided with the option to switch to PIN on log in, please ensure that you are not:

- Browsing in private browsing mode this deletes 'cookies' stored in your browser necessary for passcode login
- Automatically clearing browser data + cookies when closing your browser via settings or third party applications

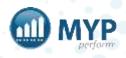

### support centre

- Access myTraining + myHelp
- Lodge, view + update support tickets
- View site <u>status</u>
- View frequently asked questions

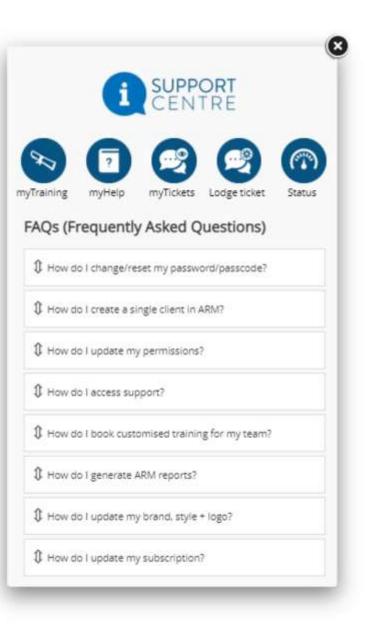

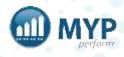

#### recommended permissions

It is extremely important that staff permissions are assigned correctly. <u>https://help.mypcorp.com/art/recommended-permissions/</u>

| View recommended permissions                                                                                                    |  |
|----------------------------------------------------------------------------------------------------|--|
| and 2 dataparts ( Incommutations                                                                                                    |  |
| Table of coresets                                                                                                    |  |
| and a statute of the second second seco |  |
| Neuronital personana                                                                                                    |  |
| STEE personal                                                                                                    |  |
| anglines performance<br>and all protections                                                                                                    |  |
| The second second second second second second second second second second second second second second second se                                                                                                    |  |
| house way get makes                                                                                                    |  |
| and the Processing Laws the static is constrained and a generative static metal the Primary states are a stationary of constraine<br>permission period from recommendation resonances and resonances and read                                                                                                    |  |
| Sedaman.                                                                                                    |  |
| <ul> <li>Langer monte</li> <li>Analogi en obra quell'aportario de antificializat</li> <li>Analogi en obra quell'aportario de antificializat</li> <li>Analogi en obra quell'aportario de la constructiva</li> <li>Analogi en obra quella portario de la constructiva</li> <li>Analogi en obra quella portario de la constructiva</li> <li>La constructiva de la constructiva</li> <li>La constructiva de la constructiva</li> <li>La constructiva de la constructiva</li> <li>La constructiva de la constructiva</li> <li>La constructiva de la constructiva</li> <li>La constructiva de la constructiva</li> </ul>                                                                                                    |  |
| ARM + ARM Pro permissions                                                                                                    |  |
| These probability of the discretion of permittion of the second second                                                                                                    |  |
| f + formation<br>14 + Grounge<br>14 - Eth                                                                                                    |  |
| And Annually installation                                                                                                    |  |
| a second second s                                                                                                    |  |

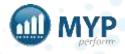

Legend: 🔵 API link 🍘 CSV file

# MYP API mappings

|                      | Timesheets | Invoices     | Leave |
|----------------------|------------|--------------|-------|
| GENIUS + PocketWatch |            |              |       |
| myob                 | 企          | ſ <u>Ť</u> ĵ | đ     |
| xero                 | 企          | Ċ            | ப்ப   |
| ංදිං ternat          |            | ŵ            |       |
| GENIUS               |            |              |       |
| sage Intacct.        |            | Ċ            |       |
| сіvіса               |            | Ċ            |       |
| 💿 duickbooks         |            | đ            |       |
| infor SunSystems     |            | <u>ت</u>     |       |
| PocketWatch          |            |              |       |
|                      | Ċ          |              |       |
| attaché              | 企          |              |       |
| sage MicrOpay        | 仚          |              |       |
|                      | 企          |              |       |
|                      | 仚          |              |       |

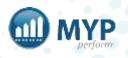

## daily task email

| <image/> <image/> <text><text><text><text></text></text></text></text>                                                                                                    |                                                                                                    | MYP Task Update: 30 Jan 2020                                                                                                    |                                                                                                    |                                                                                                    |                                               |                                                                                                    |                                                                                                    |                                                                                                    |                 |                                                                                                    |
|----------------------------------------------------------------------------------------------------|----------------------------------------------------------------------------------------------------|----------------------------------------------------------------------------------------------------|----------------------------------------------------------------------------------------------------|----------------------------------------------------------------------------------------------------|-----------------------------------------------|----------------------------------------------------------------------------------------------------|----------------------------------------------------------------------------------------------------|----------------------------------------------------------------------------------------------------|-----------------|----------------------------------------------------------------------------------------------------|
|                                                                                                    |                                                                                                    | attindryptispiter.                                                                                                    |                                                                                                    |                                                                                                    |                                               |                                                                                                    |                                                                                                    | The Market                                                                                                    |                 | and the second second sec                                                                                                    |
| Name         Name         Name <th< th=""><th></th><th>to Without the</th><th></th><th></th><th></th><th></th><th></th><th></th><th></th><th>No. 31101/02011/96.404</th></th<>                                                                                                    |                                                                                                    | to Without the                                                                                                    |                                                                                                    |                                                                                                    |                                               |                                                                                                    |                                                                                                    |                                                                                                    |                 | No. 31101/02011/96.404                                                                                                    |
|                                                                                                    |                                                                                                    | The second second                                                                                                    |                                                                                                    |                                                                                                    |                                               |                                                                                                    |                                                                                                    |                                                                                                    |                 |                                                                                                    |
| Mathema Park Carbon Carbon C                                                                                                    | Sector         Sector         Sector         Sector           1         1         1         1         1         1         1         1         1         1         1         1         1         1         1         1         1         1         1         1         1         1         1         1         1         1         1         1         1         1         1         1         1         1         1         1         1         1         1         1         1         1         1         1         1         1         1         1         1         1         1         1         1         1         1         1         1         1         1         1         1         1         1         1         1         1         1         1         1         1         1         1         1         1         1         1         1         1         1         1         1         1         1         1         1         1         1         1         1         1         1         1         1         1         1         1         1         1         1         1         1                                                                                                    |                                                                                                    |                                                                                                    |                                                                                                    |                                               |                                                                                                    |                                                                                                    |                                                                                                    |                 |                                                                                                    |
| Part 11         Part March         Part March                                                                                                    | Part 1         Part 2         Part 2<                                                                                                    |                                                                                                    |                                                                                                    |                                                                                                    | a restand in some fast og sterning fra aderer | Copyet, long to the Labor Ingenese.                                                                                                    |                                                                                                    |                                                                                                    |                 |                                                                                                    |
| Name         Product (Name)         Product (Name) <th>Date         Part Research         Research         Research</th> <th></th> <th></th> <th></th> <th></th> <th></th> <th></th> <th></th> <th></th> <th></th>                                                                                                    | Date         Part Research         Research                                                                                                    |                                                                                                    |                                                                                                    |                                                                                                    |                                               |                                                                                                    |                                                                                                    |                                                                                                    |                 |                                                                                                    |
| Name         Note         Note <th< td=""><td>Statistic La Lange of the Statistic Statistic Statist</td><td>Page 1</td><td>And Annual Control of Control of</td><td>1000</td><td></td><td>CONTRACTOR OF STREET, STREET,</td><td>No. of Concession, Name</td><td>( Constant of the</td><td>The first</td><td>1 Married</td></th<> | Statistic La Lange of the Statistic Statistic Statist                                                                                                    | Page 1                                                                                                    | And Annual Control of Control of  | 1000                                                                                                    |                                               | CONTRACTOR OF STREET, STREET,  | No. of Concession, Name                                                                                                    | ( Constant of the                                                                                                    | The first       | 1 Married                                                                                                    |
| No.         No.         No. <td>Instrumentation     No.4 min     No.2 min     No.2 min     <t< td=""><td>Prevent and the state of the state of the st</td><td>Wol James .</td><td></td><td></td><td></td><td>HTTP Cargonisters</td><td></td><td></td><td></td></t<></td>                                                                                                    | Instrumentation     No.4 min     No.2 min     No.2 min <t< td=""><td>Prevent and the state of the state of the st</td><td>Wol James .</td><td></td><td></td><td></td><td>HTTP Cargonisters</td><td></td><td></td><td></td></t<> | Prevent and the state of the state of the st | Wol James .                                                                                                    |                                                                                                    |                                               |                                                                                                    | HTTP Cargonisters                                                                                                    |                                                                                                    |                 |                                                                                                    |
| Specific accorded accorded acco                                                                                                    | Specific Assemble Assemble Assem                                                                                                    |                                                                                                    |                                                                                                    |                                                                                                    |                                               |                                                                                                    |                                                                                                    |                                                                                                    |                 |                                                                                                    |
| Part And An Section Section Sec                                                                                                    | Standard and Aler Standard     National Standard and Aler Standard     National Standard and Aler Standard     National Standard Aler Standard     National Standard Aler Standard Aler Standard     National Standard Aler Standard     National Standard Aler Standard Aler Standard                                                                                                    |                                                                                                    |                                                                                                    |                                                                                                    |                                               |                                                                                                    |                                                                                                    |                                                                                                    |                 |                                                                                                    |
| Sector Sector                                                                                                    | Institution 1. Anticology 1. Anticology 1                                                                                                    |                                                                                                    |                                                                                                    |                                                                                                    |                                               |                                                                                                    |                                                                                                    | ALACOLY.                                                                                                    |                 |                                                                                                    |
| Sector Sector                                                                                                    | International statement     Name     Statement     Name     Name <td></td> <td></td> <td></td> <td></td> <td></td> <td></td> <td></td> <td></td> <td>and the second second sec</td>                                                                                                    |                                                                                                    |                                                                                                    |                                                                                                    |                                               |                                                                                                    |                                                                                                    |                                                                                                    |                 | and the second second sec                                                                                                    |
| Mit Amer     Mit Amer     Mit A                                                                                                    | Note Service     Model Service     Model Service     Model Service     Model Service     Model Service       Service Service     Note Service Service     Note Service Service     Note Service Service     Note Service Service       Service Service Service     Note Service Service Service     Note Service Service Servi                                                                                                    |                                                                                                    |                                                                                                    |                                                                                                    |                                               |                                                                                                    | HTP-Servertee                                                                                                    |                                                                                                    |                 |                                                                                                    |
| Na Andre Maria and Lan Andrea Station (1998) And Lan Andrea Station (1998) Andrea Station (1998) Andrea Station (1998) Andrea Station (1                                                                                                    | Nice Source Annale Annale Anna                                                                                                    |                                                                                                    |                                                                                                    |                                                                                                    |                                               |                                                                                                    |                                                                                                    |                                                                                                    |                 |                                                                                                    |
| State     No. Anno     Land 2 State     Land 2 State     Land 2 State     Land 2 State     Land 2 State     Land 3 State     Land 3 State     Land 3 State     Land 3 State     State     State       Presson operand     State     State                                                                                                    | Same State Stragen     Null Ander<br>National Stragen     Null Ander<br>National Stragen     Null Stragen     Null Stragen     Null Stragen     Null Stragen       Same Stragen     Null Ander<br>National Stragen     Null Ander<br>Stragen     Null Ander<br>Stragen     Null Stragen     Null Stragen     N                                                                                                    |                                                                                                    | Will please                                                                                                    |                                                                                                    |                                               |                                                                                                    |                                                                                                    | 21 000 2010                                                                                                    | Feet unit       | drawk.                                                                                                    |
| PRODUCTION<br>Sea Laboration and and the sea laboration and the sea laboration and the sea la                                                                                                    | In the Constraint of the Constraint of the Const                                                                                                    | Semalium, anno                                                                                                    |                                                                                                    |                                                                                                    |                                               |                                                                                                    |                                                                                                    |                                                                                                    |                 |                                                                                                    |
| Sol 144     Sol 104     Sol 104     Pair 104     Pair 104                                                                                                    | lai lai la la la la la la la la la la la la la                                                                                                    | Testinatic mails                                                                                                    | Will send                                                                                                    | TALOWING AND AND A DOWNERS                                                                                                    |                                               | EXCERT Denot                                                                                                    | Topo annualizat Administra Apatolisat Phys. 108                                                                                                    | 20100-0010                                                                                                    | Field self      | 01.040                                                                                                    |
| Contraction of the part of the part of the                                                                                                    | Construction     Weight data     Manual data     Construction data     Confid Data     Manual data     Confid Data       Construction     Construction     Construction     Confid Data     Manual data     Construction     Construction </td <td></td> <td>Contract State Street Contract</td> <td></td> <td>1 months in the</td> <td>CONTRACTOR OF A</td> <td>Concernance -</td> <td>-</td> <td>1.000</td> <td></td>                                                                                                    |                                                                                                    | Contract State Street Contract                                                                                                    |                                                                                                    | 1 months in the                               | CONTRACTOR OF A                                                                                                    | Concernance -                                                                                                    | -                                                                                                    | 1.000           |                                                                                                    |
| Control State     Fact Interest     Second State     Second State     Second State       State     Second State     Second State     Second State     Second State       State     Second State     Second State     Second State     Second State       State     Second State     Second State     Second State     Second State       State     Second State     Second State     Second State     Second State       State     Second State     Second State     Second State     Second State                                                                                                    | Separate<br>Second Landon Constrained Constrained Constr                                                                                                    | Course and the second second                                                                                                    |                                                                                                    |                                                                                                    | Hartsteine aufersationen                      |                                                                                                    | MOP-Lange etc.                                                                                                    |                                                                                                    | 18-340-2019     | And and a second second |
| Na de lans.<br>L'anno 1986 :<br>L'anno 1986 :<br>Na de lans :<br>L'anno 1986 :<br>L'anno 1986 :<br>L'ann                                                                                                    | la parte la tense<br>Descrite la tense la factore de la consection de la consection de la cons                                                                                                    | Composition of the second second second second second second second second second second second second second s                                                                                                    | With the second                                                                                                    | moder give statistic                                                                                                    | - Hawanna and a start of the                  | CONTRACTOR OF THE                                                                                                    | report of the                                                                                                    | State of the local division of the local division of the local div | COMPANY -       | 41000                                                                                                    |
| Landerstaat (<br>Jahren 1997)<br>Renkersen<br>Renkersen                                                                                                    | James Barren Barren Bar                                                                                                    | and the second second se                                                                                                    | familian -                                                                                                    |                                                                                                    |                                               | Contractor Dances                                                                                                    | Taken and the second second seco                                                                                                    | Personal States                                                                                                    | 1 Break Streets | -                                                                                                    |
| lander Solaren (der Solaren (de                                                                                                    | Index of the second second sec                                                                                                    |                                                                                                    |                                                                                                    |                                                                                                    |                                               |                                                                                                    |                                                                                                    |                                                                                                    |                 |                                                                                                    |
| Na akab Manu ya Angela Angela Ang                                                                                                    | he why the use<br>Development (Second Second Sec<br>Second Second Second Second Second Second Second Second Second Second Second Second Second Second Second Second Second Second Second Second Second Second Second Second Second Second Second Second Second Second Second Second Second Sec                                                                                                    |                                                                                                    | Contraction of the local division of the local division of the loc | and the second second sec |                                               | Contraction of the second                                                                                                    |                                                                                                    | Contraction of the                                                                                                    |                 |                                                                                                    |
| Education Conference Conference C                                                                                                    | David Statistics                                                                                                    | No where followings                                                                                                    | and the second second second                                                                                                    |                                                                                                    |                                               | Contraction of the local division of the local division of the loc |                                                                                                    |                                                                                                    |                 |                                                                                                    |
|                                                                                                    |                                                                                                    | Demos relativ                                                                                                    | Materia I                                                                                                    | 2 C C C C C C C C C C C C C C C C C C C                                                                                                    |                                               | 100 CT 110 CT 110 CT 110 CT 110 CT 110 CT 110 CT 110 CT 110 CT 110 CT 110 CT 110 CT 110 CT 110 CT 110 CT 110 CT                                                                                                    | The second second second second second second second second second second second second second second second s                                                                                                    | 100000000                                                                                                    | 12 10 10 10 10  | A 101.00                                                                                                    |
| and the second second se                                                                                                    |                                                                                                    | Education of the second second s                                                                                                    | (and a first of the little of the little of  | Printy Clouds                                                                                                    |                                               | Concerning Denset                                                                                                    | Transfer Contractory of Contractory of Contractory | Frances Date:                                                                                                    | francise from   | No.                                                                                                    |
| MYP                                                                                                    | MYP                                                                                                    | The and the cooperfurnment                                                                                                    |                                                                                                    |                                                                                                    |                                               |                                                                                                    |                                                                                                    |                                                                                                    |                 |                                                                                                    |
| MYP                                                                                                    |                                                                                                    | and the second second s |                                                                                                    |                                                                                                    |                                               |                                                                                                    |                                                                                                    |                                                                                                    |                 |                                                                                                    |
|                                                                                                    |                                                                                                    | MYP                                                                                                    |                                                                                                    |                                                                                                    |                                               |                                                                                                    |                                                                                                    |                                                                                                    |                 |                                                                                                    |
|                                                                                                    |                                                                                                    | - WITT                                                                                                    |                                                                                                    |                                                                                                    |                                               |                                                                                                    |                                                                                                    |                                                                                                    |                 |                                                                                                    |
|                                                                                                    |                                                                                                    | 1912                                                                                                    |                                                                                                    |                                                                                                    |                                               |                                                                                                    |                                                                                                    |                                                                                                    |                 |                                                                                                    |
|                                                                                                    |                                                                                                    |                                                                                                    |                                                                                                    |                                                                                                    |                                               |                                                                                                    |                                                                                                    |                                                                                                    |                 |                                                                                                    |
|                                                                                                    |                                                                                                    |                                                                                                    |                                                                                                    |                                                                                                    |                                               |                                                                                                    |                                                                                                    |                                                                                                    |                 |                                                                                                    |
|                                                                                                    |                                                                                                    |                                                                                                    |                                                                                                    |                                                                                                    |                                               |                                                                                                    |                                                                                                    |                                                                                                    |                 |                                                                                                    |
|                                                                                                    |                                                                                                    |                                                                                                    |                                                                                                    |                                                                                                    |                                               |                                                                                                    |                                                                                                    |                                                                                                    |                 |                                                                                                    |
|                                                                                                    |                                                                                                    |                                                                                                    |                                                                                                    |                                                                                                    |                                               |                                                                                                    |                                                                                                    |                                                                                                    |                 |                                                                                                    |
|                                                                                                    |                                                                                                    |                                                                                                    |                                                                                                    |                                                                                                    |                                               |                                                                                                    |                                                                                                    |                                                                                                    |                 |                                                                                                    |
|                                                                                                    |                                                                                                    |                                                                                                    |                                                                                                    |                                                                                                    |                                               |                                                                                                    |                                                                                                    |                                                                                                    |                 |                                                                                                    |
|                                                                                                    |                                                                                                    |                                                                                                    |                                                                                                    |                                                                                                    |                                               |                                                                                                    |                                                                                                    |                                                                                                    |                 |                                                                                                    |
|                                                                                                    |                                                                                                    |                                                                                                    |                                                                                                    |                                                                                                    |                                               |                                                                                                    |                                                                                                    |                                                                                                    |                 |                                                                                                    |
|                                                                                                    |                                                                                                    |                                                                                                    |                                                                                                    |                                                                                                    |                                               |                                                                                                    |                                                                                                    |                                                                                                    |                 |                                                                                                    |
|                                                                                                    |                                                                                                    |                                                                                                    |                                                                                                    |                                                                                                    |                                               |                                                                                                    |                                                                                                    |                                                                                                    |                 |                                                                                                    |
|                                                                                                    |                                                                                                    |                                                                                                    |                                                                                                    |                                                                                                    |                                               |                                                                                                    |                                                                                                    |                                                                                                    |                 |                                                                                                    |
|                                                                                                    |                                                                                                    |                                                                                                    |                                                                                                    |                                                                                                    |                                               |                                                                                                    |                                                                                                    |                                                                                                    |                 |                                                                                                    |
|                                                                                                    |                                                                                                    |                                                                                                    |                                                                                                    |                                                                                                    |                                               |                                                                                                    |                                                                                                    |                                                                                                    |                 |                                                                                                    |

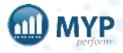

mypcorp.com

#### customised signatures

#### ARM Pro > Staff > Contact options > Edit email signature

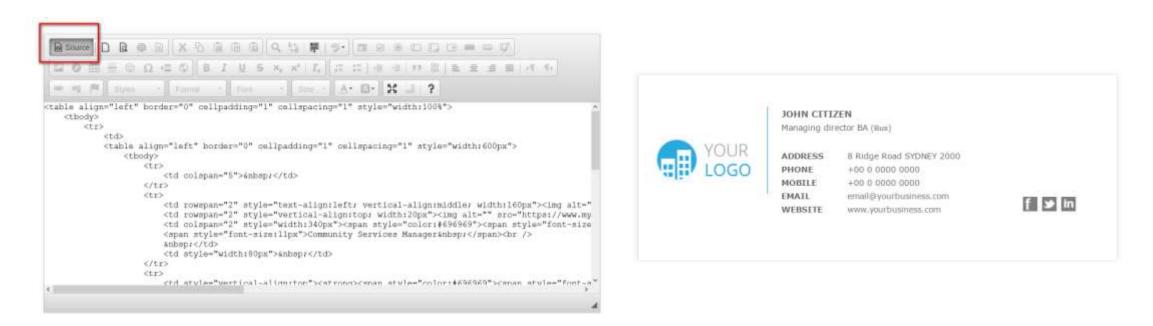

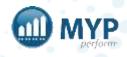

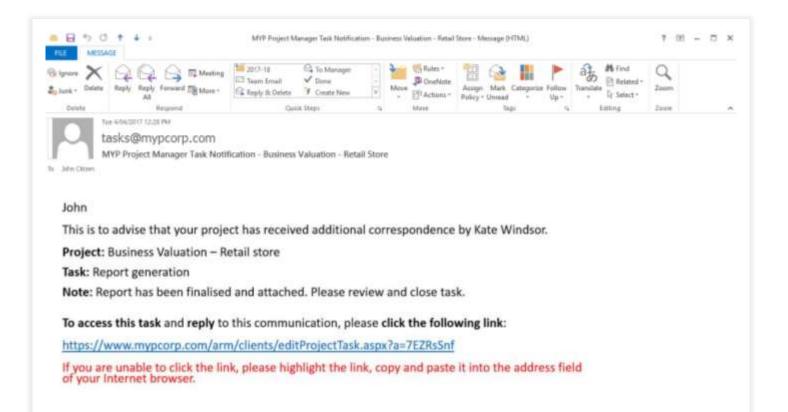

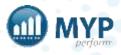

#### next steps

- Customise fields
- Create project templates
- Create staff teams + apply to relevant staff
- Create price books + templates
- Customise opportunities
- Create an opportunity 'cheat sheet'

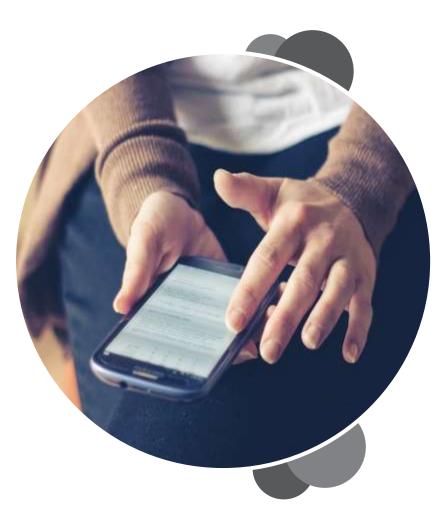

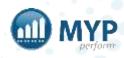

# learn to use your systems, your way delivery styles to suit your needs

#### MYP Training online group training

MYP Training sessions are run on a regular basis. These online sessions are scheduled regularly and you are welcome to attend as many times as you like. These are a great way to refresh your skills.

#### Want to attend?

Check out all the details of upcoming MYP Training sessions + book your place via the calendar on your MYP home page.

#### MYP Tailored Training

#### custom onsite or online sessions

MYP Tailored Training sessions are available if you require a session specifically for your organisation. These sessions are custom-designed by our trainers and can be run onsite or online for a fee.

#### Want to know more?

Simply log in to MYP + submit a booking enquiry via the 'Subscription + Training Management' area.

#### covering everything you need to know

MYP Training, 24/7 myTraining and Tailored Training sessions cover two types of content to ensure you are getting the most from MYP.

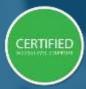

'Certified' sessions cover specific modules and, upon completion, attendees gain access to Level 2 Support.

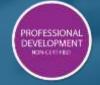

'Professional Development' sessions are designed to further develop skills in specialist areas.

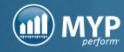

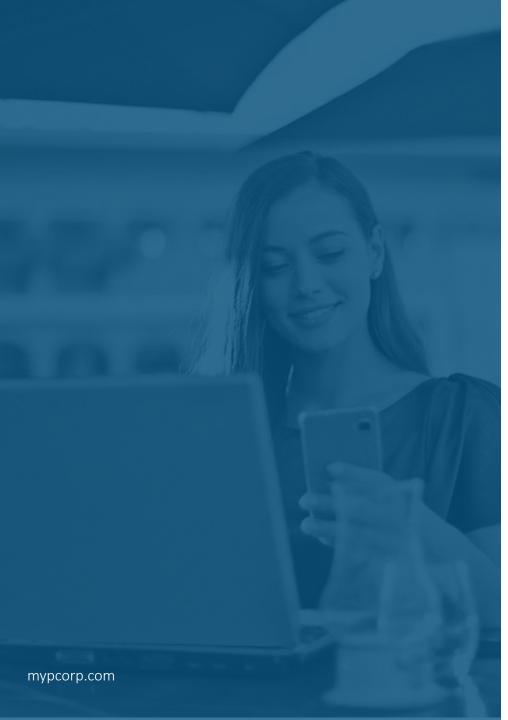

#### keep up-to-date with everything MYP

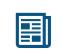

read our monthly Subscriber eNews for the latest new features, tips, tricks and training session timetables

connect with us on social media

facebook.com/MYPCorp

in

linkedin.com/company/myp-corporation

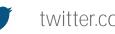

twitter.com/MYPcorp

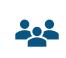

exclusive Facebook Group for Community Subscribers facebook.com/groups/2072086089501953

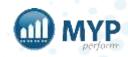